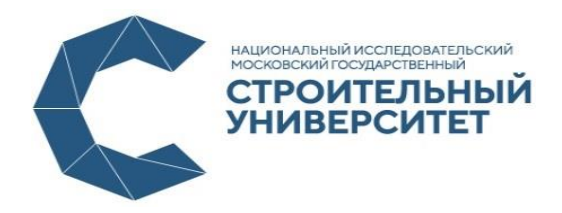

МИНИСТЕРСТВО НАУКИ И ВЫСШЕГО ОБРАЗОВАНИЯ РОССИЙСКОЙ

### Федеральное государственное бюджетное образовательное учреждение высшего образования

# НАЦИОНАЛЬНЫЙ ИССЛЕДОВАТЕЛЬСКИЙ МОСКОВСКИЙ ГОСУДАРСТВЕННЫЙ СТРОИТЕЛЬНЫЙ УНИВЕРСИТЕТ

**\_\_\_\_\_\_\_\_\_\_\_\_\_\_\_\_\_\_\_\_\_\_\_\_\_\_\_\_\_\_\_\_\_\_\_\_\_\_\_\_\_\_\_\_\_\_\_\_**

В.А. Космодемьянов

### **«СТРОИТЕЛЬНАЯ МЕХАНИКА»**

*Методические указания к практическим занятиям и самостоятельной работе по дисциплине «Строительная механика» Расчётная схема. Кинематический анализ конструкции. Расчет статически определимых многопролётных балок. Линии влияния. Построение линии влияния кинематическим методом в статически определимой многопролётной балке для реакций опор.*

Электронное издание

УДК 624.04 ББК 38.112 С 86

#### Рецензент

Доцент кафедры Строительной и теоретической механики к.т.н., Александровский М.В.

## Строительная механика: методические указания / Космодемьянов В.А. – М., НИУ МГСУ, 2019. – 20с.

Настоящие методические указания посвящены разделу «Расчёт статически определимых систем» курса «Строительная механика», и содержат краткие теоретические сведения о расчётных схемах и граничных условиях, используемых для расчёта статически определимых многопролётных балок. Рассмотрен пример с описанием расчёта и построения эпюр внутренних усилий, а также приведён порядок и пример построения линий влияния для реакций опор.

Методические указания подготовлены на кафедре «Прикладной механики и математики» и предназначены для оказания методической помощи обучающимся бакалавриата по направлению подготовки 08.03.01 «Строительство» при выполнении расчётно-графических работ, подготовке к практическим занятиям и мероприятиям промежуточной аттестации.

> **Космодемьянов В.А., 2020 г. НИУ МГСУ, 2020 г.**

## ОГЛАВЛЕНИЕ

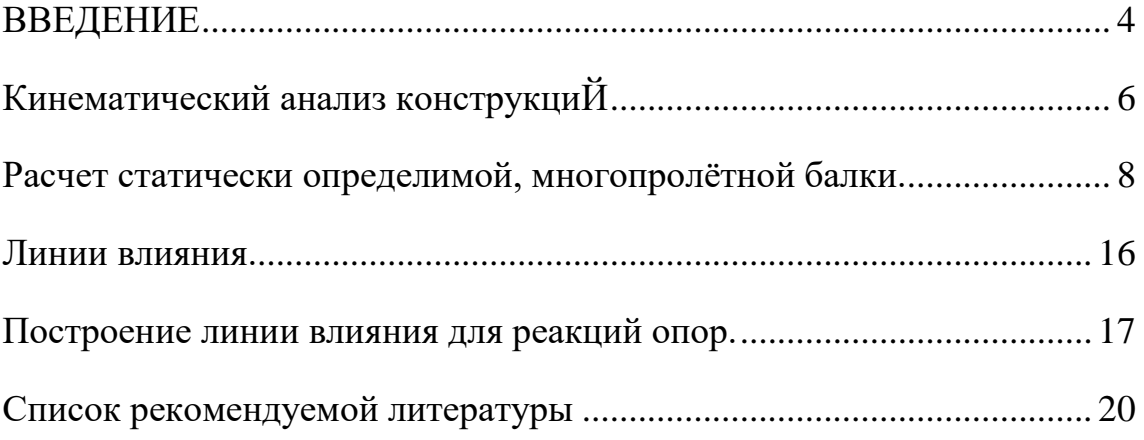

#### ВВЕДЕНИЕ

<span id="page-3-0"></span>Наука «Строительная механика» изучает вопросы расчета сооружений и образующих элементов на прочность, жесткость и устойчивость. В широком смысле «Строительная механика» объединяет и использует инструменты комплекса дисциплин: сопротивление материалов, теорию упругости, теорию пластичности, динамику сооружений, статику сооружений. Последнюю часто называют также «Строительной механикой». Именно статике сооружений посвящен данный методический материал в рассматриваемом разделе курса.

При изучении курса строительной механики, для удобства расчетов, рассматривают работу конструкций в виде идеализированной математической модели будущего сооружения, элементам которой присваиваются геометрические и физические характеристики будущего сооружения. С математической моделью связаны следующие понятия.

Расчетная схема – идеализированная модель сооружения, которая состоит из составных частей, включающих, геометрию рассматриваемого сооружения, свойства материала, способ приложения нагрузок и модели связей между элементами. Для одного и того же сооружения может существовать множество расчетных схем, моделирующих работу как всего сооружения, так и отдельных, образующих конструкций на каждом этапе возведения, эксплуатации, при особом воздействии и других расчетных ситуациях.

Модель геометрии или её обычно называют просто геометрией расчётной схемы, это представление элементов будущего сооружения в виде идеализированных линий – представляющих собой оси колонн, балок, а в частных случаях пластин и оболочек – представляющих собой поверхность нулевой толщины. На этапе создания геометрии расчетной схемы такие параметры как толщина, высота, ширина, заменяются их числовыми значениями и производными от них – осевыми моментами инерции и другими. Геометрия расчетной схемы должна создаваться

4

согласно утвержденным конструктором и архитектором, на данном этапе проектирования, архитектурным и конструктивным планам.

Модели материала – это назначенные элементам модели геометрии физические характеристики, в виде численного описания материала модуль упругости, предел прочности на растяжение, сжатие, коэффициент линейного температурного расширения, анизотропные  $\boldsymbol{\mathrm{M}}$ другие характеристики в зависимости от вида расчета. Как правило данные характеристики нормируются и принимаются из соответствующего свода правил.

Модель нагрузок - совокупность идеализированных силовых и не силовых воздействий, которые могут быть представлены на расчётной схеме в виде направленных вдоль предполагаемого направления действия действительной нагрузки и численно совпадающей с ней в виде различных единиц измерения, чаще в системе, величина нагрузки может быть задана также в виде функций, например, описывающих гармоническое воздействие по закону синуса или косинуса для сейсмического воздействия.

Модели связей между элементами конструкции – это наложенные условия взаимодействия элементов конструкций между собой, такие как шарнир, где невозможен совместный поворот сечений конструкции например свободно опертая балка.

5

### КИНЕМАТИЧЕСКИЙ АНАЛИЗ КОНСТРУКЦИЙ

<span id="page-5-0"></span>Под кинематическим анализом конструкции мы будем подразумевать анализ её расчетной схемы, но при этом необходимо учитывать, что расчётная схема — это лишь идеализированная модель со своей областью применения.

С кинематическим анализом расчетной схемы неразрывно связаны такие понятия, как:

1. Степень свободы;

2. Геометрически неизменяемая система;

3. Геометрически изменяемая система;

- 4. Мгновенно изменяемая система;
- 5. Диск;
- 6. Земля;
- 7. Кинематическая связь (простоя связь);
- 8. Цилиндрический простой шарнир;
- 9. Кратный (сложный) шарнир.

Целью кинематического анализа является обнаружение механизма и указания, по расстановке дополнительных связей обеспечивающих геометрическую неизменяемость.

Процесс кинематического анализа начинается с вычисления числа степеней свободы по формуле (1)

$$
W = 3(A - 1) - (C + 2III + 3II),
$$
\n(1)

где Д - количество дисков системы (включая землю), С - количество простых связей, Ш - количество шарниров (при вычислении количества шарниров необходимо помнить, что на эту величину влияет кратность шарниров), П - количество припаек, жестких соединений дисков, заделок.

Таким образом, могут иметь место или возможны следующие случаи:

1. W>0. Это необходимое и достаточное условие для утверждения, что конструкция является изменяемой. Под необходимостью  $\mathbf{M}$ достаточностью следует понимать, что, получив данное значение мы можем утверждать, что конструкция является геометрически изменяемой, то есть механизмом и в общем случае не может служить несущей конструкции здания.

- 2. W=0. Это необходимое, но недостаточное условие. Получив такое значение можно заключить, что система является статически определимой и может быть геометрически неизменяемой, но только при правильном расположение образующих её конструкций и характере связей между ними и с «Землей».
- 3. W<0. Это так же необходимое, но недостаточное условие. Это означает, что система статически неопределима и может быть геометрически неизменяемой, при правильном расположение ее конструктивных элементов или образующих ее конструкций и характере связей между ними и «Землей».

## <span id="page-7-0"></span>РАСЧЕТ СТАТИЧЕСКИ ОПРЕДЕЛИМОЙ, МНОГОПРОЛЁТНОЙ БАЛКИ.

Постановка задачи: Для заданной многопролетной балки, расчетная схема, которой представлена на рис.1., требуется построить эпюры внутренних усилий: моментов, продольных и поперечные сил.

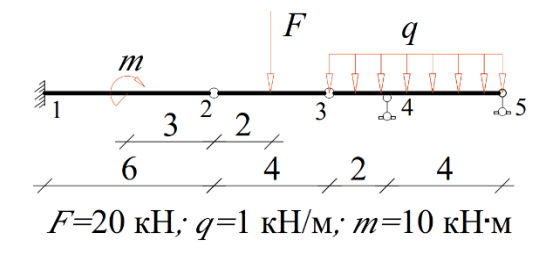

Рис. 1. Расчетная схема статически определимой, многопролётной балки.

1. Проводим кинематический анализ конструкции (расчетной схемы). Определяем диски, виды связей и подсчитываем их количество см. рис.2.

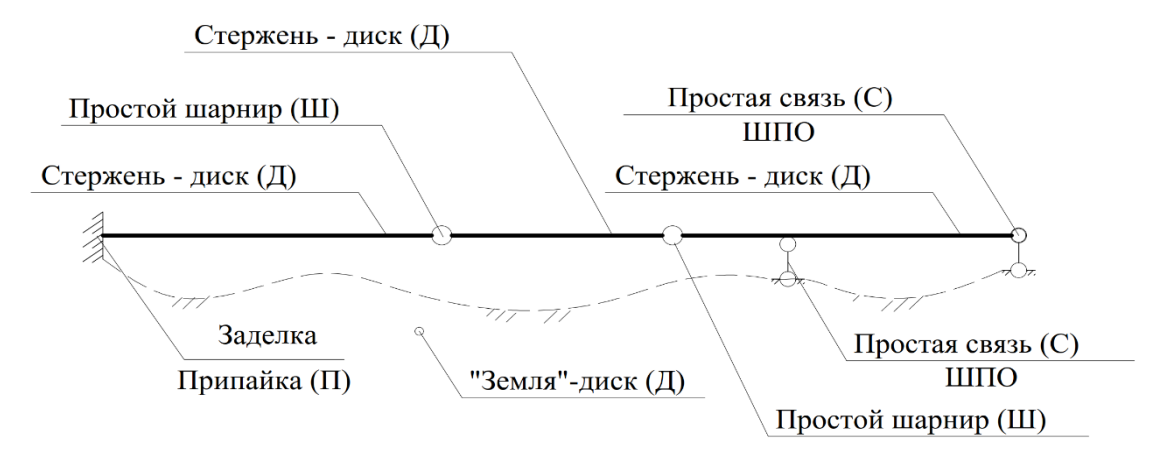

Рис. 2. Определение дисков и связей расчетной схемы

Подсчитываем количество Д=4; С=2; Ш=3; П=1 и подставляем в формулу $(1)$ :

$$
W = 3(4 - 1) - (2 + 2 \cdot 3 + 3 \cdot 1) = 0
$$

Теперь необходимо проверить, чтобы не было геометрической изменяемости и мгновенно изменяемых систем. Так, количество степеней свободы, например, систем, представленных на рис.3, так же  $W=0$ , но в случае «а» правая часть расчетной схемы - геометрически изменяемая система, левая часть схемы – статически неопределимая система. В случае «б» правая часть – мгновенно изменяемая система, левая часть – статически определимая система.

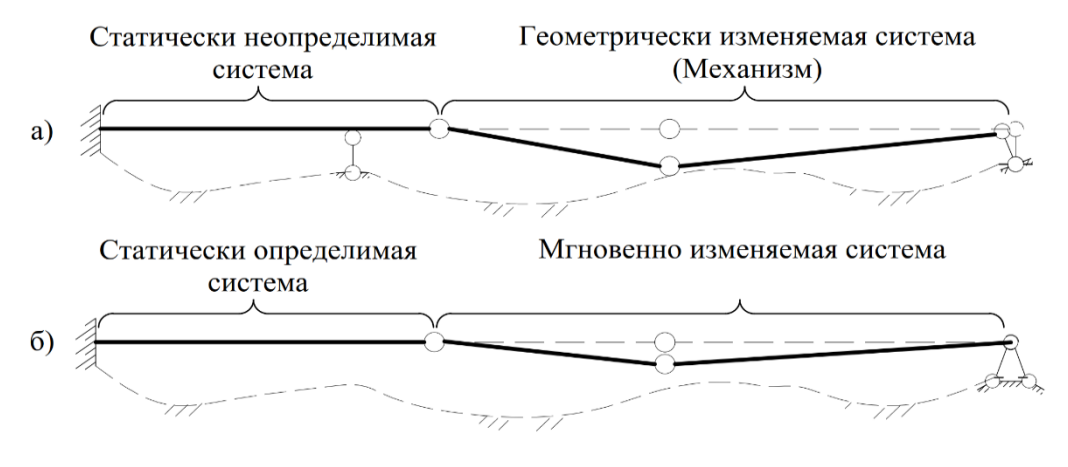

Рис. 3. Примеры неправильного расположения связей между элементами расчетной схемы.

Только после анализа на изменяемость и мгновенную изменяемость можно сделать вывод: «Система является геометрически неизменяемой и статически определимой».

2. Составляем поэтажную схему балки.

Поэтажная схема строится по следующему принципу. Необходимо в местах расположения врезанных шарниров разъединить схему и расположить оставшиеся балки на различных уровнях (этажах). Балки, обладающие большим количеством связей с землей, т.е. обеспечивающими геометрическую неизменяемость располагаются ниже.

Так как шарнир накладывает на систему 2 связи (запрещает взаимное перемещение стержней), следовательно, необходимо эти связи отразить и на поэтажной схеме. Пример поэтажной схемы см. рис.4.

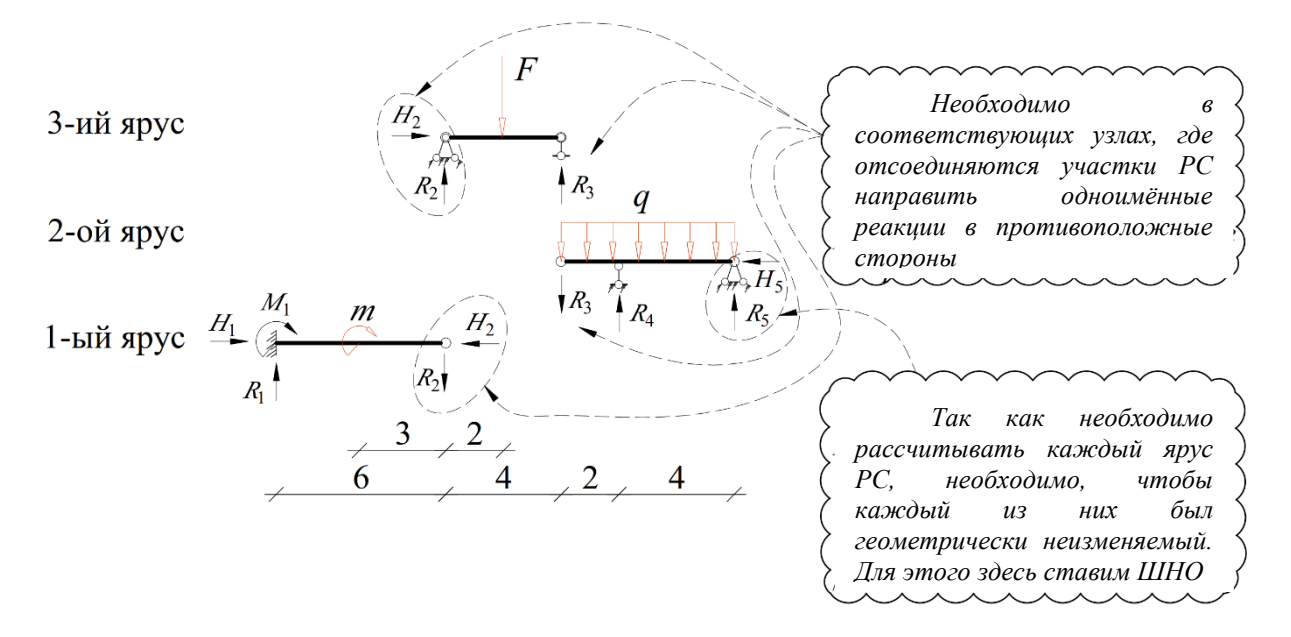

Рис. 4. Пример поэтажной схемы

3. Находим все неизвестные опорные реакции, строим эпюры внутренних усилий.

Выполняем расчёт поэтажной схемы сверху вниз, находя все неизвестные реакции из уравнений равновесия (уравнений статики) и строим эпюры изгибающих моментов, эпюры поперечных и продольный сил. Перед переходом к нижнему ярусу необходимо найденные реакции передать на нижний ярус, согласно поэтажной схеме. Необходимо отметить, что в этот момент часто встречается следующая ошибка, получив отрицательное значение реакции переворачивают стрелку на поэтажной схеме, так делать не нужно. Всегда сохраняйте направление подставляя в уравнения равновесия значения с соответствующим знаком.

 $3.1.$ Находим реакции опор и строим эпюры внутренних усилий для 3-го яруса.

Составляем уравнения моментов относительно соответствующих точек, выбирая их так, чтобы исключить часть неизвестных.

Реакцию  $R_3$  находим из уравнения моментов относительно точки 2:

$$
F \cdot 2 - R_3 \cdot 4 = 0
$$

$$
20 \cdot 2 = R_3 \cdot 4
$$

$$
R_3 \cdot 4 = 10 \text{ [KH]}
$$

Реакцию  $R_2$  находим из уравнения моментов относительно точки 3:

$$
F \cdot 2 - R_2 \cdot 4 = 0
$$

$$
20 \cdot 2 = R_3 \cdot 4
$$

$$
R_2 = 10 \text{ [KH]}
$$

Реакцию  $H_2$  находим из суммы проекций всех сил на горизонтальную ocь:

$$
H_2 = 0 \, [\text{KH}]
$$

Строим эпюры внутренних усилий методом сечений. Пример графического оформления см. рис.5.

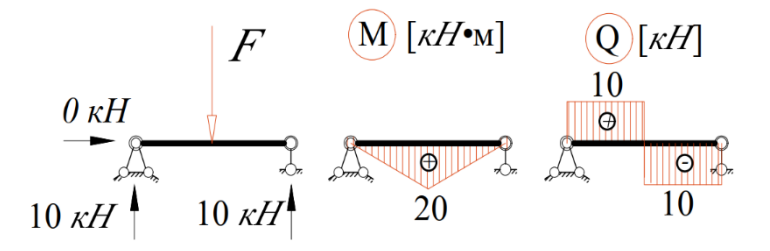

Рис. 5. Пример графического оформления результата расчёта 3-го яруса

 $3.2.$ Находим реакции опор и строим эпюры внутренних усилий для 2-го яруса.

Реакции опор находим, помня о том, что найденную реакцию 3-го яруса необходимо перенести на нижний ярус с обратным направлением, согласно рис.4.

Реакцию  $R_4$  находим из уравнения моментов относительно точки 5:

$$
10 \cdot 6 + q \cdot 6 \cdot 3 - R_4 \cdot 4 = 0
$$

$$
R_4 = \frac{(60 + 1 \cdot 18)}{4} = 19,5 \text{ [kH]}
$$

Реакцию  $R_5$  находим из уравнения моментов относительно точки 4:

$$
10 \cdot 2 + q \cdot 6 \cdot 1 - R_5 \cdot 4 = 0
$$

$$
R_4 = \frac{(60 - 20)}{4} = -3.5 \text{ [kH]}
$$

На участке от точки 4 до точки 5 есть силы, которые вызывают растяжение различных волокон, поэтому необходимо проверить наличие экстремумов на эпюре моментов. Это можно сделать одним из следующих способов:

- 1. Построить вначале эпюру поперечных сил, если есть пересечение эпюры с осью стержня, то в точке пересечения будем экстремум на эпюре моментов.
- 2. Составить уравнение моментов и найти точки экстремума через 1-ую производную.

Строим эпюры внутренних усилий, начиная с эпюры поперечных сил, см. рис.6.

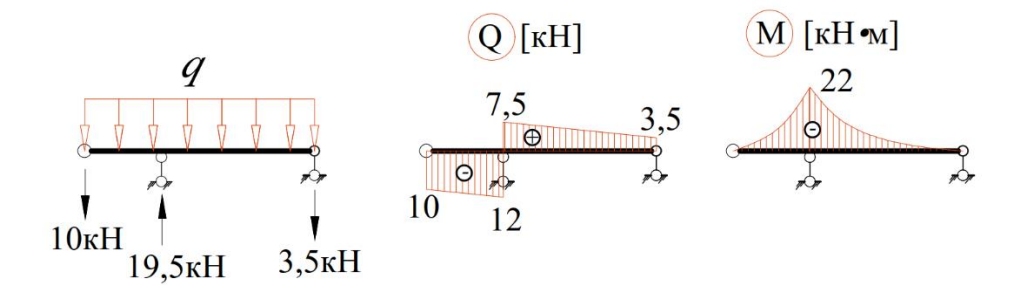

Рис. 6. Эпюры внутренних усилий 2-го яруса схемы

Так как эпюра поперечных сил не пересекает ось стержня, следовательно, эпюра моментов будет монотонно возрастать или убывать, принимая максимальные или минимальные значения в крайних точках участка, то есть в точке 4 и точке 5.

1. Составим уравнение моментов на участке от точки 4 до точки 5 и проведем его исследование

Для того, чтобы составить уравнение моментов для какого-либо участка, необходимо на данном участке задать координатную плоскость, начало координат и задать произвольное сечение на интересующем участке.

Затем к этому сечению указать плечи всех реакций и сил. Пример оформления схемы для составления уравнений см. рис.7.

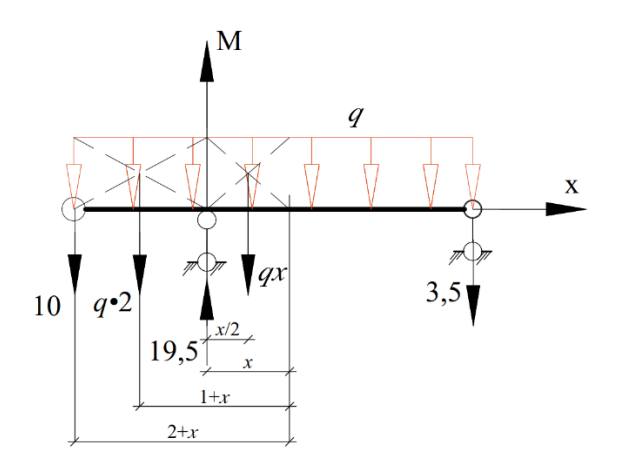

Рис. 7. Пример оформления схемы для составления уравнения моментов на заданном участке

Теперь необходимо составить уравнение моментов относительно сечения х справа или слева.

Составить уравнение моментов справа было бы значительно легче, но для полноты примера рассмотрим уравнение моментов слева, в ином случае необходимо было бы развернуть и переместить координатные оси и подругому расставить плечи от действующих сил.

Уравнение моментов относительно сечения, расположенного на расстояние х от начала координат, принимает вид:

$$
M_x = 10 \cdot (2 + x) + q \cdot 2 \cdot (1 + x) - 19.5 \cdot x + \frac{q \cdot x \cdot x}{2}
$$
  

$$
M_x = 10 \cdot (2 + x) + q \cdot 2 \cdot (1 + x) - 19.5 \cdot x + \frac{q \cdot x^2}{2}
$$

Найдём точки, где момент принимает значение равное 0. Приравняв  $M_{x}$ к 0, раскрываем скобки и приводя подобные решаем квадратное уравнение.

$$
x2 - 15 \cdot x + 44 = 0
$$

$$
x1 = 11 ; x2 = 4
$$

Найдём точки экстремума найдя первую производную от уравнения моментов и приравняв её к 0 находим корни полученного уравнения.

$$
M'_x = 10 + q \cdot 2 - 19.5 + q \cdot x = 0
$$
  

$$
x = 7.5
$$

Уравнение моментов можно составить только для участка, на котором по мере движения сечения х не появляются новые силы или реакции, то есть невозможно, например, составить одно уравнение на участке от точки 3 до точки 5, так как по мере движения сечения *х* появляется реакция  $R_4$ , в таком случае необходимо разбить на 2 участка, что мы и сделали. То есть каждое уравнение обладает своей областью допустимых значений, в нашем случаем это от начала координат до точки 5, от  $x=0$  до  $x=4$ .

Теперь проанализируем полученные результаты. Первое, отбросим корни уравнений, выходящие за эту область допустимых значений. Остается только один корень  $x=4$  который означает, что в этой точке у нас момент должен быть равен нулю, эта точка совпадает с шарниром в точке 5.

Экстремум наблюдается в точке  $x=7.5$  выходящей за область допустимых значений, следовательно, на данном участке точек экстремума нет.

 $3.3.$ Находим реакции опор и строим эпюры внутренних усилий для 1-го яруса расчётной схемы.

Переносим найденные реакции 3 яруса на 1 ярус согласно рис.4 и строим эпюры внутренних усилий как для консольного стержня, начиная со свободного конца методом сечений пример оформления см. рис. 8.

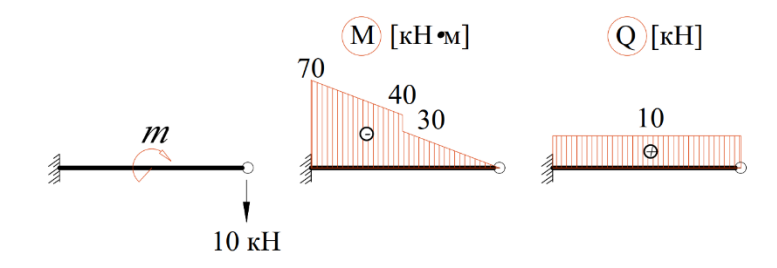

Рис. 8. Эпюры внутренних усилий 1-го яруса.

Объединяем полученные результаты и строим окончательные эпюры внутренних усилий для всей балки совместно, на исходной расчётной схеме и найденными реакциями опор см.рис.9.

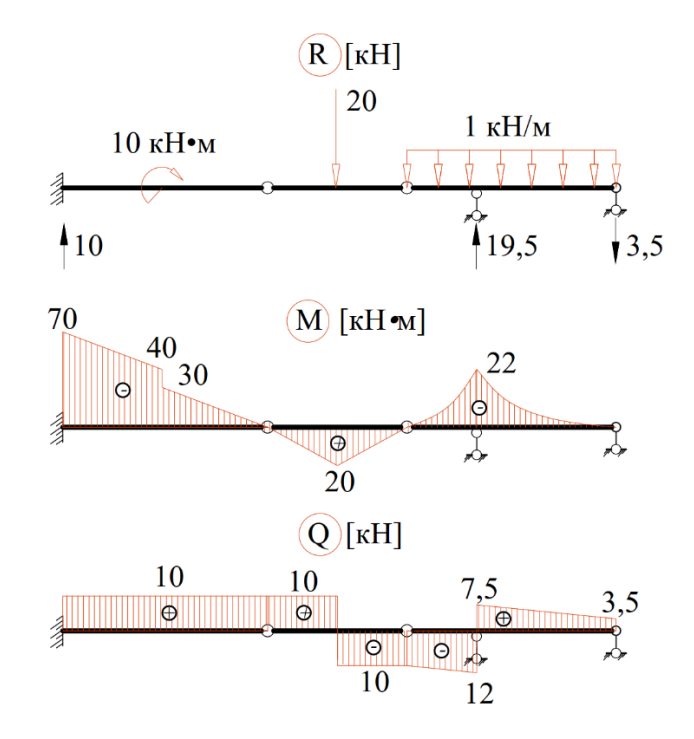

Рис. 9. Пример графического оформления результатов расчёта

#### ЛИНИИ ВЛИЯНИЯ.

<span id="page-15-0"></span>В рассмотренном выше примере, была отражена методика построения эпюр внутренних усилий для многопролетной балки, испытывающей статически приложенную, неподвижную нагрузку. Полученные эпюры позволяли определить значения внутренних усилий для любого сечения рассматриваемой системы.

Часто на конструкции действуют подвижные нагрузки, например, обусловленные движением человека по мосту. Представим силу, с которой человек давит на пролёт, в виде сосредоточенной нагрузки и построим эпюры моментов и реакции опор в нескольких положениях по пути его движения см. рис. 10.

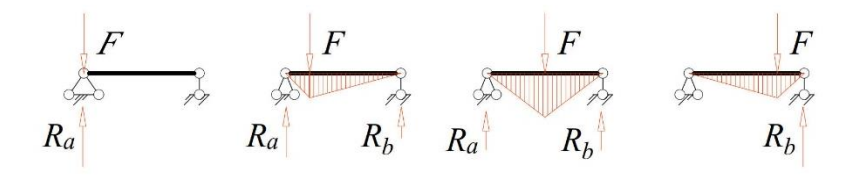

Рис. 10 Изменение моментов в поперечных сечениях балки и реакций опор в зависимости от положения нагрузки.

Из представленных на рисунке 10 эпюр видно, что усилия в элементе и его реакции зависят от положения подвижной нагрузки. Для определения расчётных величин усилий необходимо из всех возможных положений нагрузки выбрать такое, при котором рассчитываемый элемент будет в наиболее неблагоприятных условиях. Например, опору моста следует рассчитывать для положения, когда нагрузка находится непосредственно над ней, подбор сечения по изгибающему моменту, когда нагрузка находится в середине пролёта. Положение нагрузки, которое вызывает наиболее неблагоприятное напряженно-деформированное состояние (НДС), называется наихудшим или опасным. Следует искать:

- 1. Наихудшее положения для реакций опор
- 2. Наихудшее положения для внутренних усилий в сечении

3. Наихудшее положения для прогибов и т.п.

Для определения такого положения нагрузки строят линии влияния, под которыми понимают график, изображающий закон изменения какогофактора (например, реакции опоры) при передвижении по либо конструкции силы P=1. Существует статический и кинематический способы построения линий влияния. Описание статического способа широко отражено в учебной литературе. Подробнее остановимся на рассмотрении кинематического способа построения линии влияния.

Важно запомнить, что линия влияния какого-либо фактора показывает, как изменяется этот фактор в одном заданном сечении в зависимости от положения нагрузки.

линий **ВЛИЯНИЯ** При построении кинематическим методом используется принцип независимости действия сил.

## ПОСТРОЕНИЕ ЛИНИИ ВЛИЯНИЯ ДЛЯ РЕАКЦИЙ ОПОР.

<span id="page-16-0"></span>Рассмотрим пример построения линии влияния, кинематическим способом для реакции опоры  $R_5$  (рис.4)

- 1. Исключаем выбранную связь из системы, система превращается в механизм.
- 2. В точке 5, по предполагаемому направлению реакции опоры прикладываем единичное перемещение (обычно реакции предполагаются сжатыми) и строим положение полученного механизма от единичного перемещения.
- 3. Находим ординаты полученного графика линии влияния, через соотношения сторон треугольников (ордината в месте приложения единичного перемещения равна 1).

Графическое представление и пример порядка построения см. рис.11.

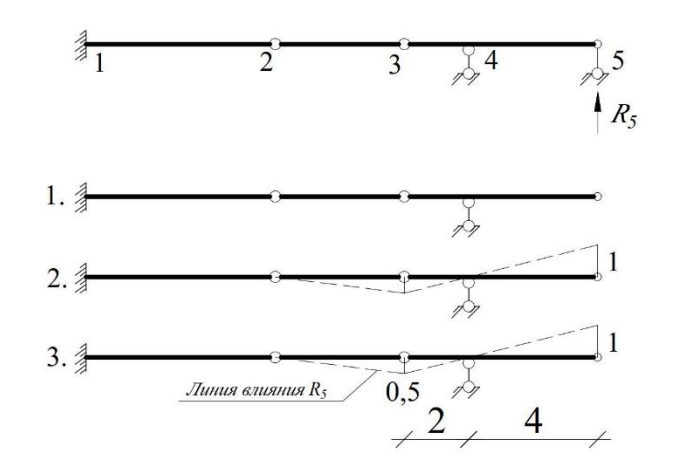

Рис. 11 Порядок построения линии влияния для реакции *R<sup>5</sup>*

В точке 2 и точке 4 перемещения отсутствуют, так как точке 2 препятствует перемещаться жесткая заделка стержня, а в точке 4 присутствует связь, которая не запрещает поворота, но запрещает перемещение по вертикали.

Построим таким образом линии влияния для всех вертикальных реакций опор см. рис. 12.

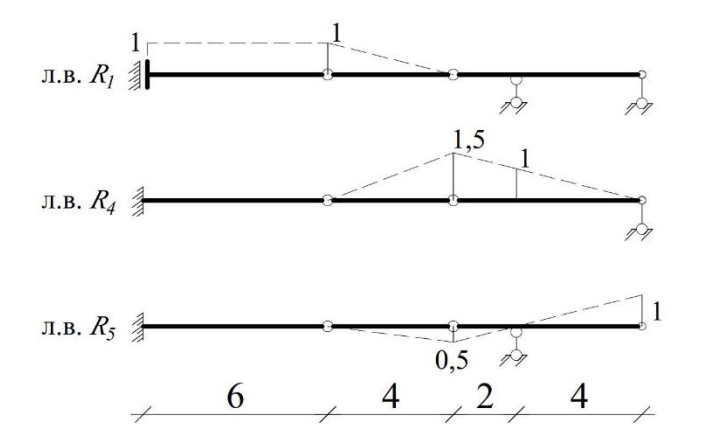

Рис. 12 Линии влияния для вертикальных реакций опор в т.1, 4, 5.

Для того, чтобы определить величину реакции по построенной линии влияния необходимо воспользоваться следующей формулой:

$$
S_i = \sum_{i=1}^n F_i \cdot y_i + \sum_{j=1}^m q_j \cdot \omega_j + \sum_{k=1}^z m_k \cdot \tan \alpha_k \tag{2}
$$

где *F<sup>i</sup> -* величина сосредоточенной силы, *y<sup>i</sup> -* величина ординаты на линии влияния в точке приложения *Fi, q<sup>j</sup> -* интенсивность распределённой

нагрузки;  $\omega_i$  - площадь, заключенная между графиком линии влияния и конструкцией под участком, где действует  $q_i$ ,  $m_k$  величина сосредоточенного момента,  $t g a_k$  - тангенс угла наклона той части линии влияния к оси конструкции, где приложен сосредоточенный момент  $m_k$ . Графическое пояснение к формуле на примере рассматриваемой балки см. рис. 13.

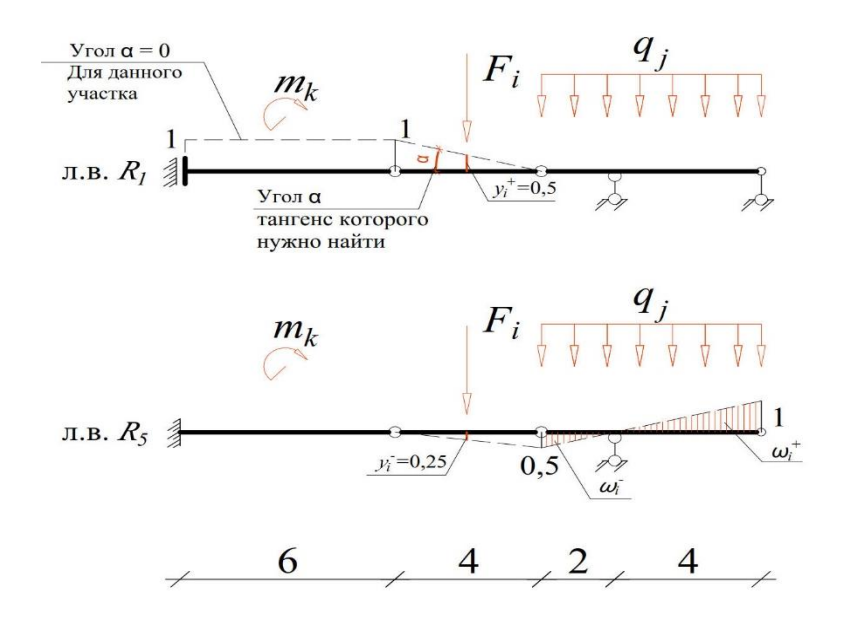

Рис. 13 Пояснения к формуле (2)

Произведения  $F_i \cdot y_i$  и  $q_i \cdot \omega_i$  считаются положительными если расположены с той же стороны относительно оси конструкции, что и линия влияния, и отрицательными если с противоположенных. Произведение  $m_k\cdot \tan\alpha_k$ считается положительным, если на данном участке направление кратчайшего поворота линии влияния к оси конструкции совпадает с направлением сосредоточенного момента.

Найдём реакции  $R_1, R_4, R_5$  по формуле (2).

$$
S_1 = R_1 = 0.5 \cdot 20 + 0 + 0 = 10 \text{ [kH]}
$$
  
\n
$$
S_4 = R_4 = 0.75 \cdot 20 + 0.5 \cdot 1.5 \cdot 6 \cdot 1 = 19.5 \text{ [kH]}
$$
  
\n
$$
S_5 = R_5 = -0.25 \cdot 20 - 0.5 \cdot 0.5 \cdot 2 \cdot 1 + 0.5 \cdot 1 \cdot 4 \cdot 1 = -3.5 \text{ [kH]}
$$

Предполагали направления реакций вверх, знак «-» говорит об обратном. Можно убедится, что реакции, найденные в статическом расчете совпадают с найденными по линиям влияния.

### СПИСОК РЕКОМЕНДУЕМОЙ ЛИТЕРАТУРЫ

- <span id="page-19-0"></span>1. Перельмутер А.В. Анализ конструкций с изменяющейся расчётной схемой: научное издание / Кабанцев О.В. – Москва: Изд-во АСВ, 2015. -148с.
- 2. Анохин Н.Н. Строительная механика в примерах и задачах.Ч.1.:Статические определимые системы: учебное пособие – [Изд. 4-е допол. и перераб.]. – Москва: Изд-во АСВ, 2013. – 336с.
- 3. СП 20.13330.2016 «Нагрузки и воздействия.
- 4. ГОСТ 27751-2014 «Надёжность строительных конструкций и оснований. Основные положения»
- 5. Старцева Л.В. Строительная механика в примерах и задачах: учебное пособие для студентов, обучающихся по направлению «Строительство» / Архипов В.Г., Семенов А.А. – Москва: Изд-во АСВ, 2014. – 224с.
- 6. Перельмутер А.В. Расчётные модели сооружений и возможность их анализа: учебное пособие / Сливкер В.И. - [Изд. 4-е допол. и перераб.] – Москва: Изд-ва АСВ, 2020. – 736с.
- 7. Ганджунцев М.И. Расчет статически определимых систем: практикум для студентов бакалавриата, обучающихся по направлению 08.03.01 "Строительство" / Московский государственный строительный университет, Каф.строительной механики; [сост.: М.И.Ганджунцев, А.А.Петраков; рец.: В.Г.Богопольский]. - Москва: МГСУ, 2015. - 64 с.

20